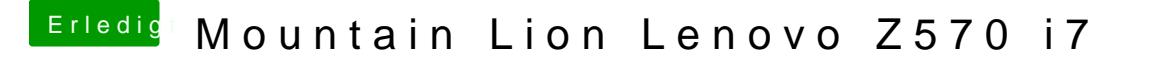

Beitrag von connectit vom 26. Januar 2013, 20:17

Was soll ich dann beim Formatieren auswählen des USB STICKS? Soll ich GUID oder MBR nehmen?

Wenn ich da keine Kernel Panics nach dem installieren und neustarten dann auf meiner HDD machen oder halt mit MBR?